Датчик случайных чисел на Паскале В

random (x) **U** . . . X

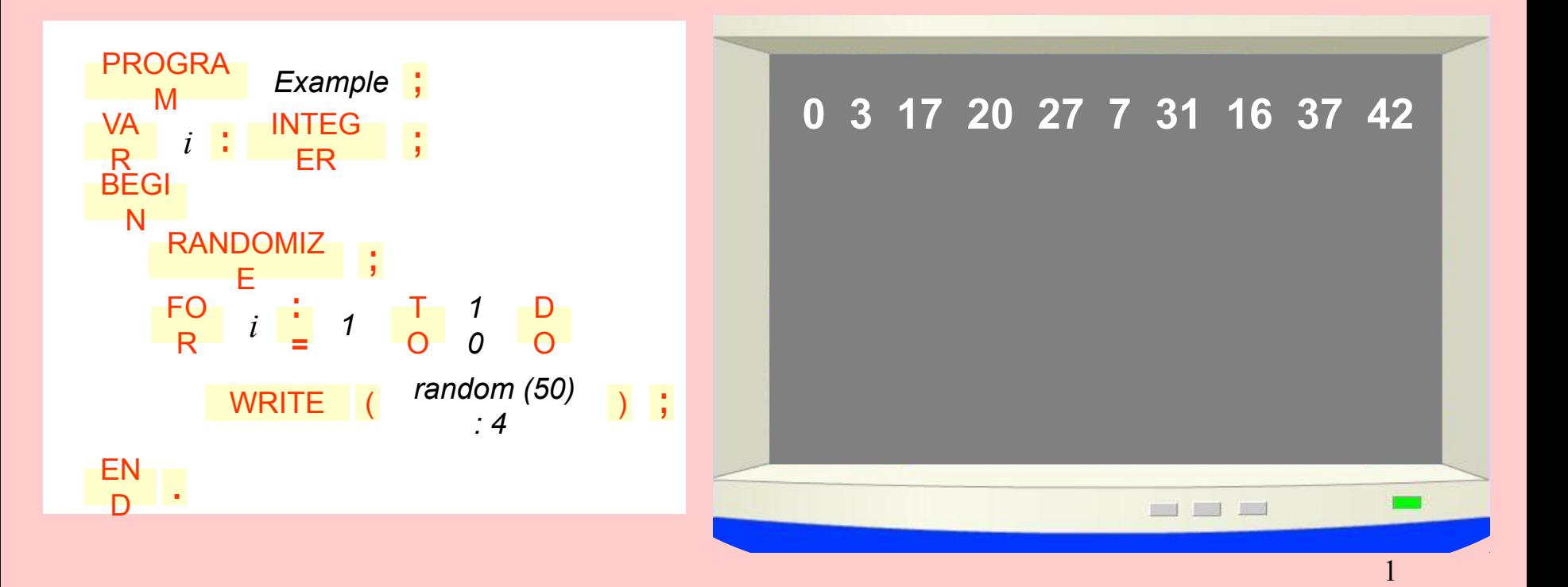

# Понятие таблицы и массива

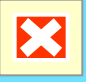

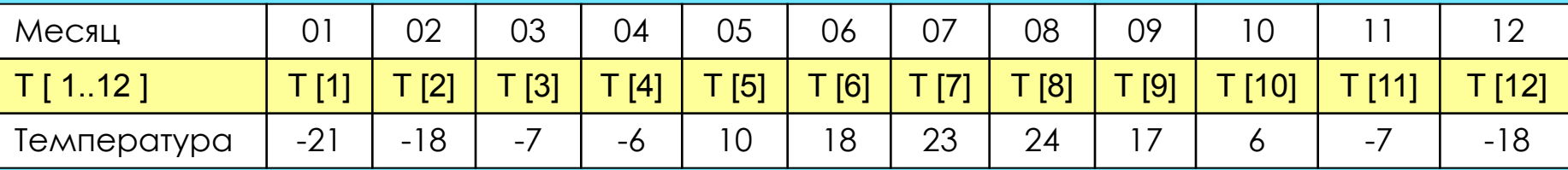

Линейная таблица - последовательность упорядоченных чисел (на Алгоритмическом языке).

На языке программирования линейная таблица - это одномерный массив

- $\bullet$  T-имя массива,
- Т [3], Т [7], .... индексированные имена элементов массива
- индекс это порядковый номер элемента в таблице (массиве), записывается в квадратных скобках

Значения индексов не должны выходить за допустимые границы (в нашем примере диапазон Т [1..12]) Индексы могут быть представлены не только в виде констант, но и в виде целых переменных и даже выражений целого типа: Т [i], Т [k + 1], Т [l + k], Т [2\*k] ....

Все элементы массива должны иметь одинаковый тип, который описывается в декларативной части алгоритма (программы).

### Массив ЭТО пронумерованная конечная последовательность однотипных величин.

Решение задач по обработке массива связано, как правило, с перебором элементов массива. Такой перебор происходит в цикле, в котором изменяются значения индексов от начальной до конечной **В**еличины.

Индексированное имя элемента массива

MACCUB

ИМЯ [диапазон]

 $T$  [1.12]

ИМЯ [индекс]

T [3]

# Описание и ввод значений в массив на Паскале

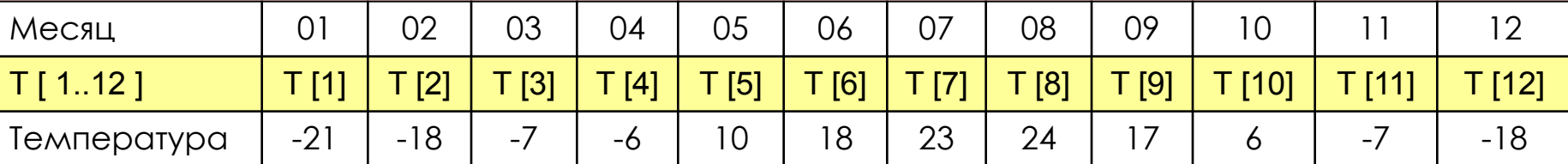

**var** имя массива: array [нижняя граница индекса.. верхняя граница индекса ] of mun массива;

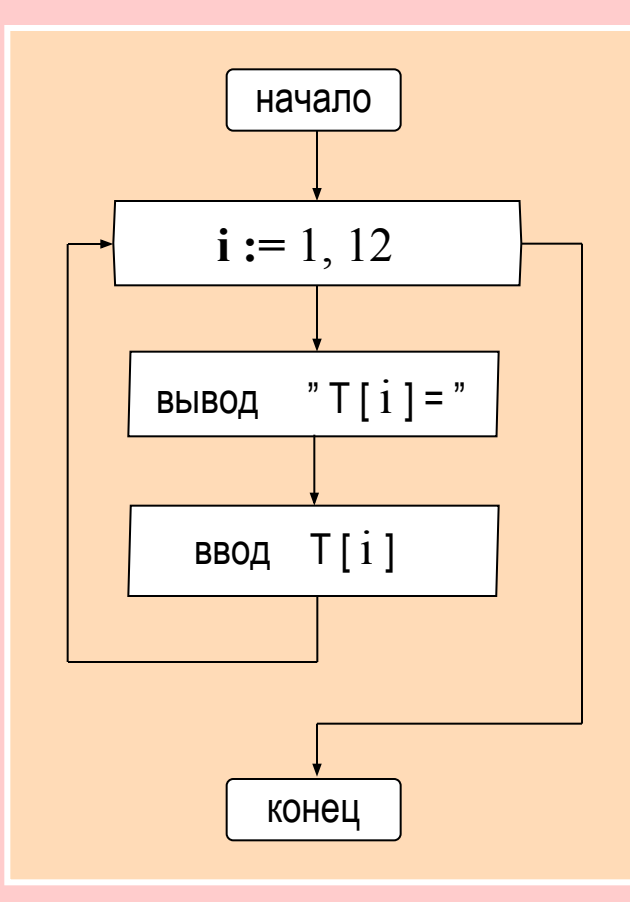

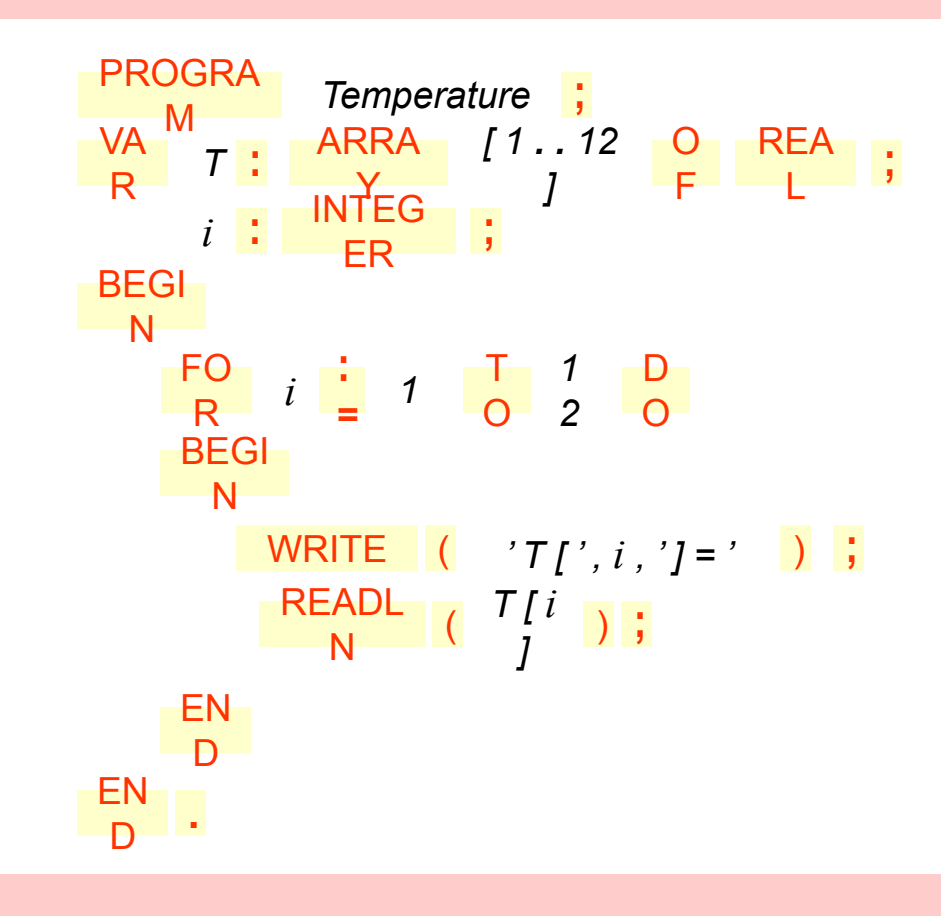

# Цикл с параметром в программе на Паскале В

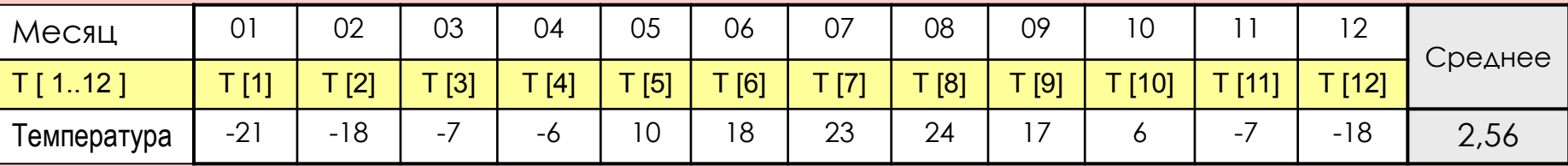

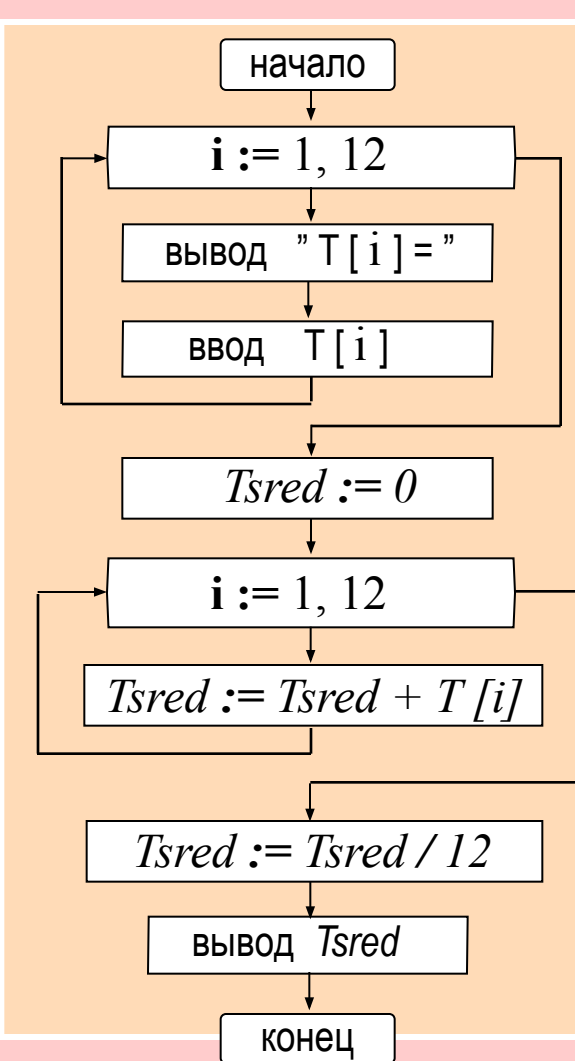

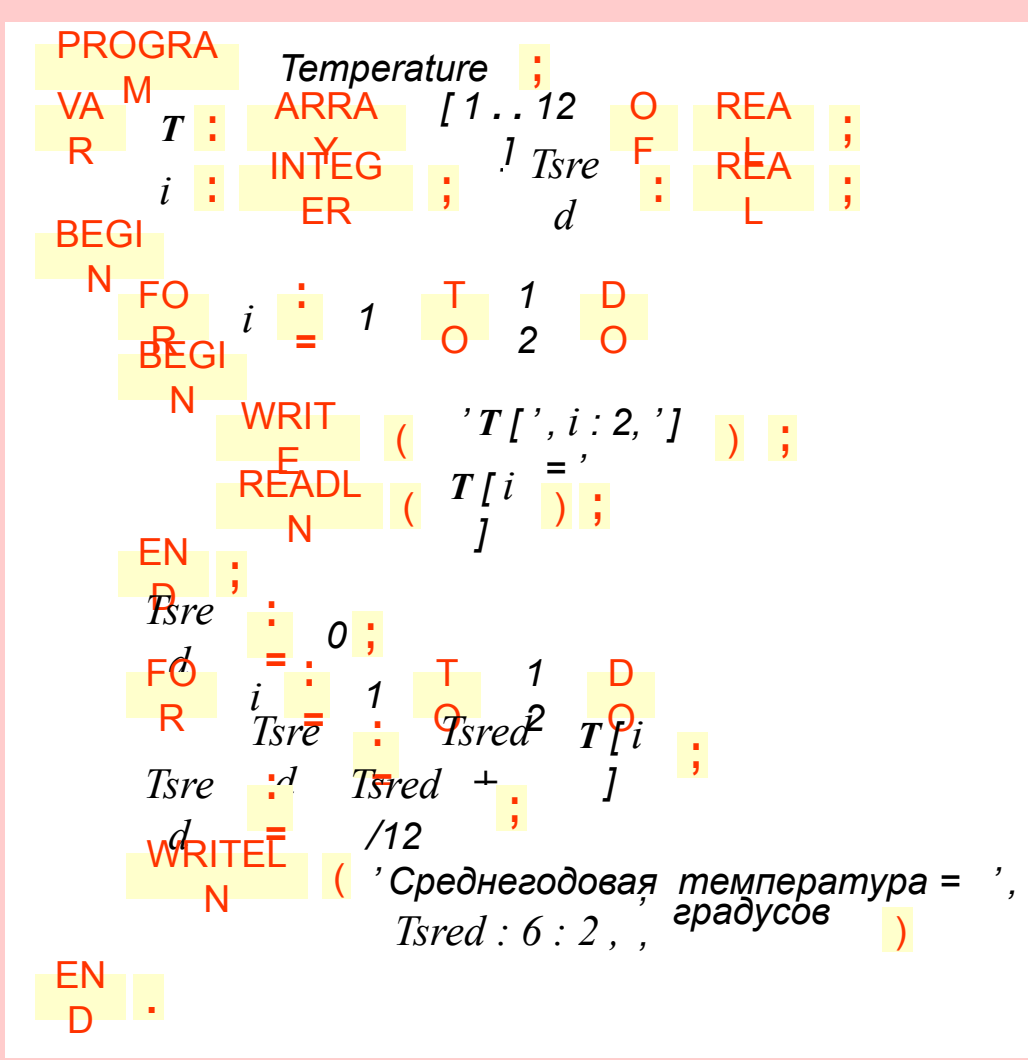

## Алгоритм поиска числа в массиве В

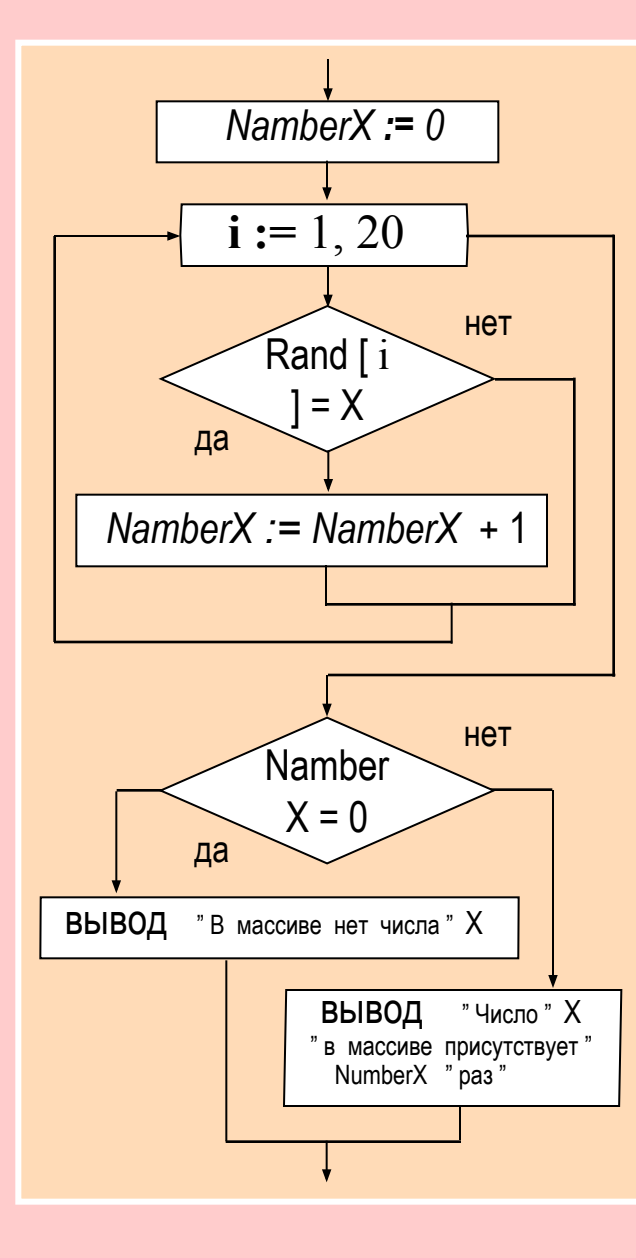

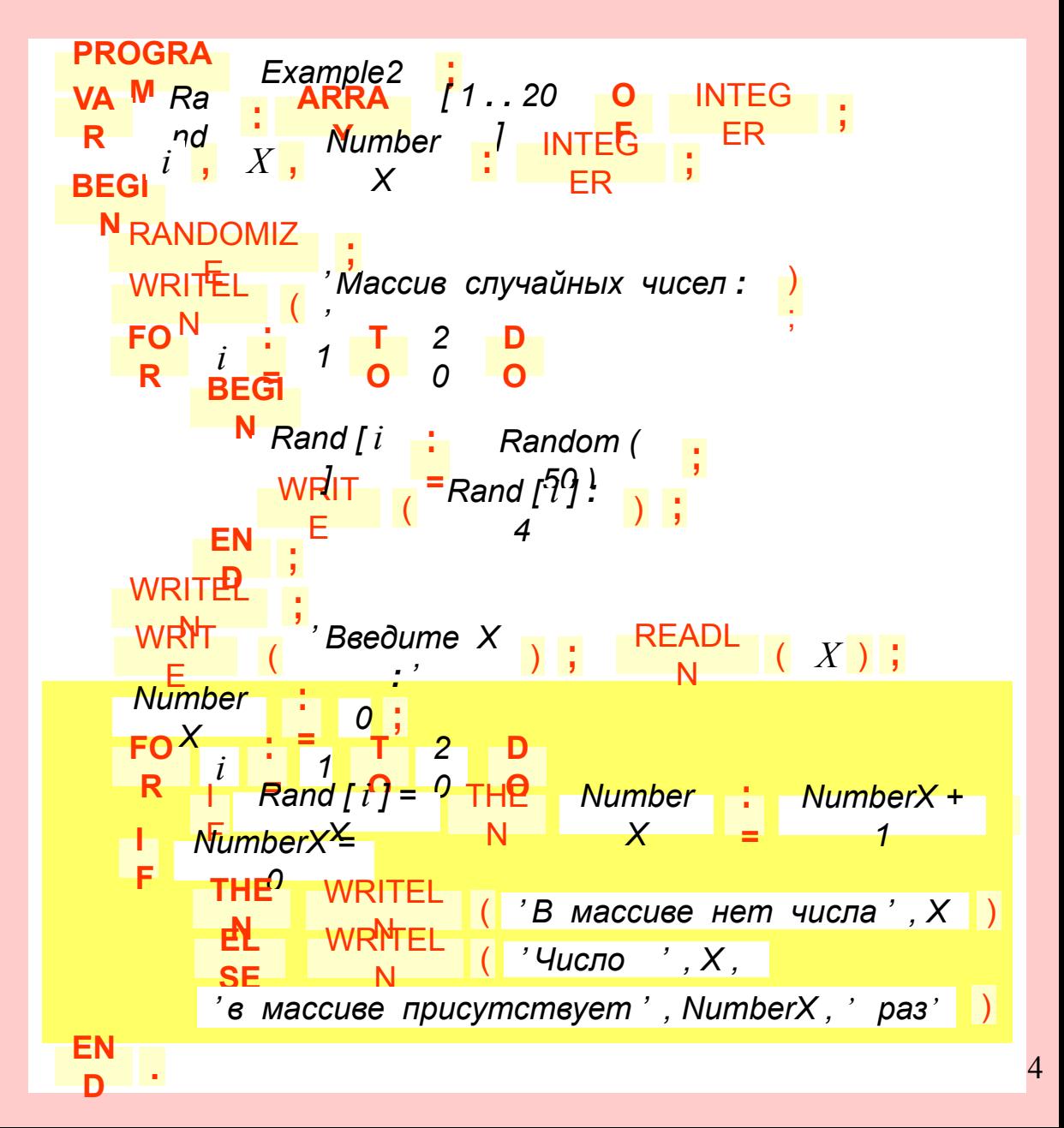

## Алгоритм поиска тах и тіп в массиве В

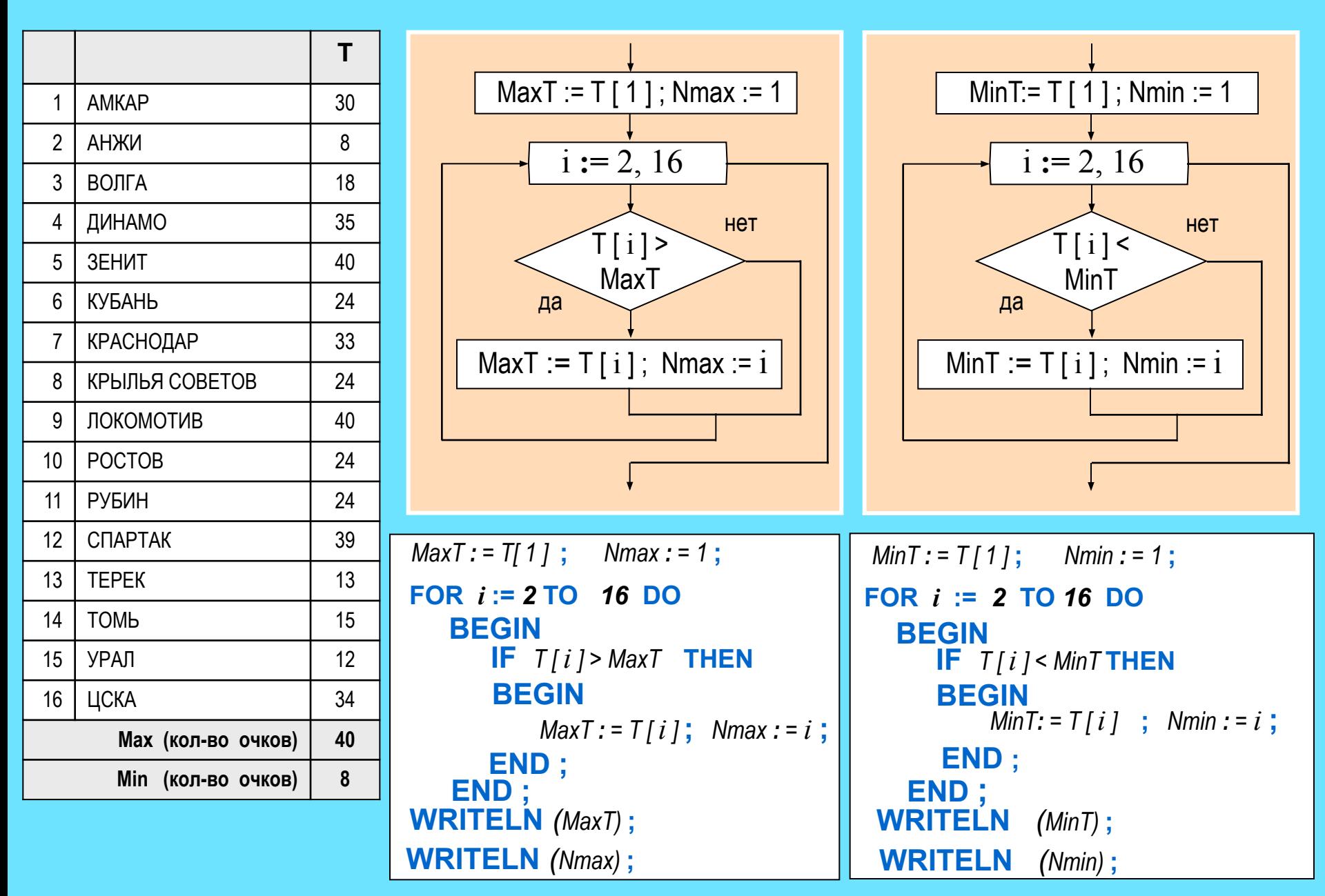

## Алгоритм сортировки массива В

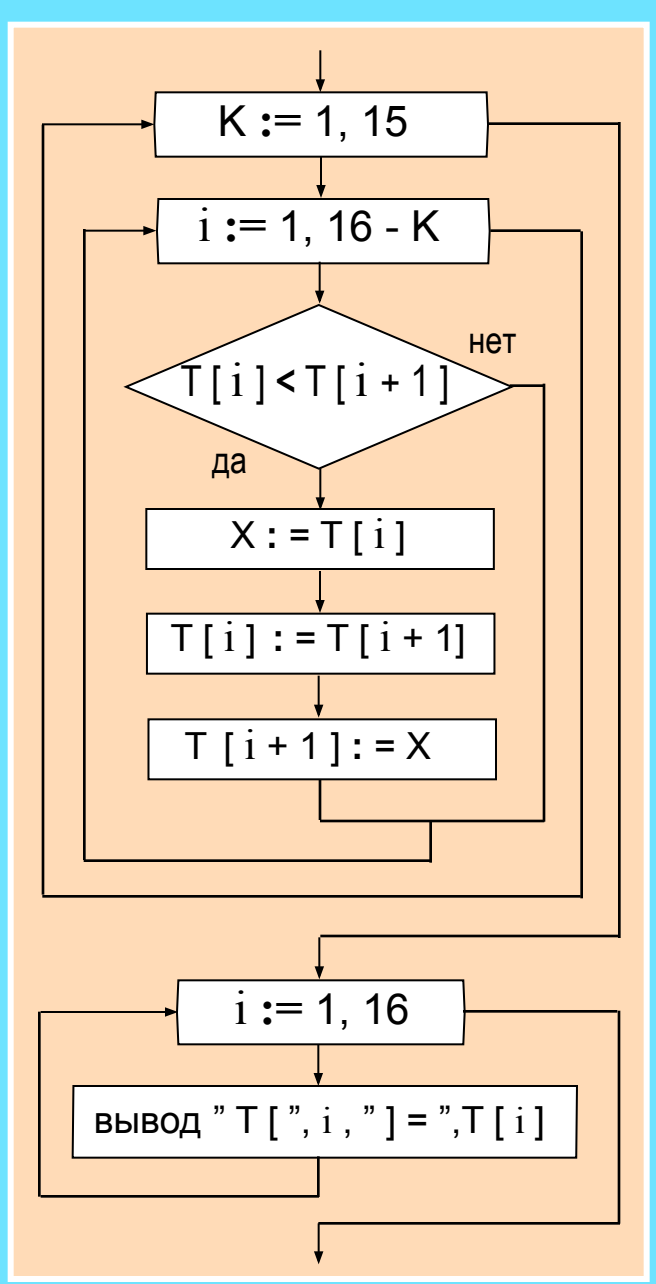

```
PROGRAM Sortirovka Puzirek;
VAR T: ARRAY [1..16] OF integer ; i, K, X : integer;
BEGIN
  FOR k := 1 TO 16 DO
     BEGIN
        WRITE ('T[i, k, 'j = '); READ (T[k]);
     END:
  FOR k := 1 TO 15 DO
  FOR i := 1 TO 16 - K DO
       IF T[i] < T[i+1] THEN
        BEGIN
              X: = T[i];
              TI[i] := T[i+1];TI i + 1 ] : = X;
        END:
```
FOR  $i := 1$  TO 16 DO WRITELN  $('T[', i, ']= ', T[i])$ ; END.

Что нужно изменить в программе для сортировки массива от меньшего к большему?